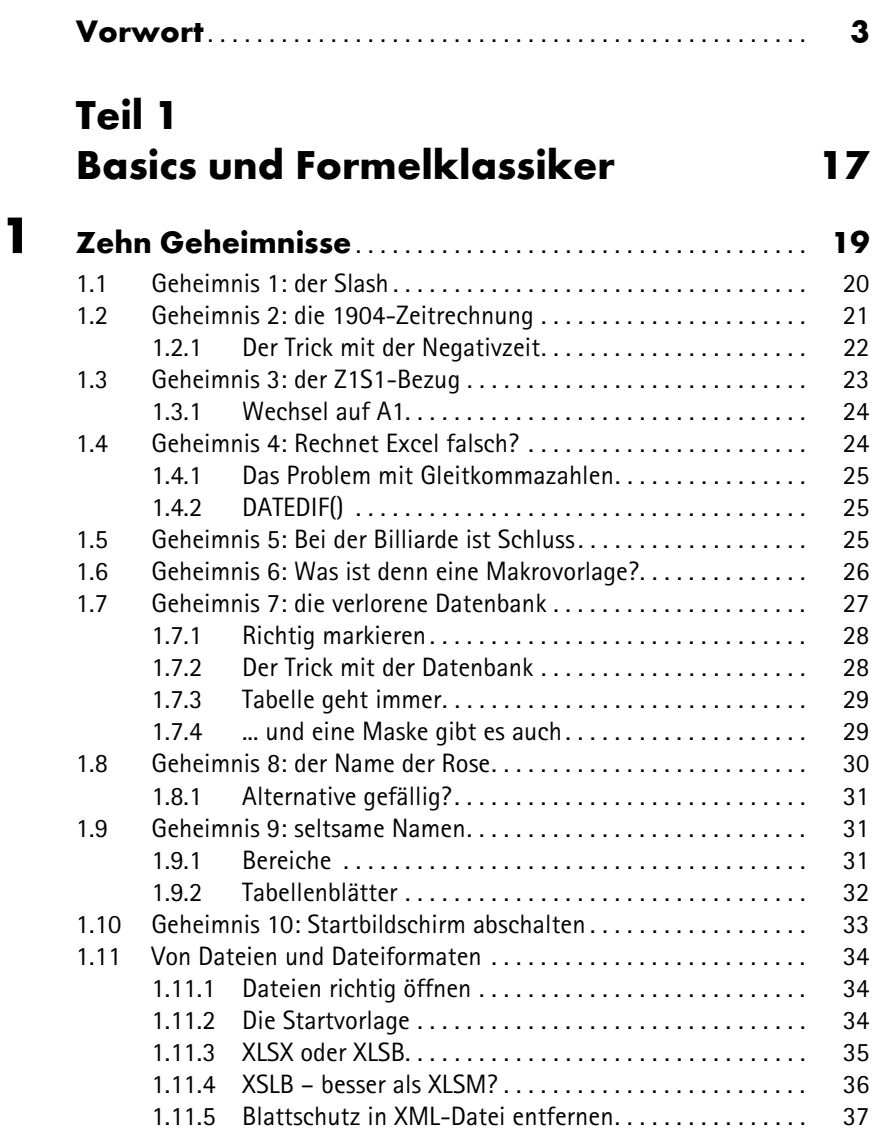

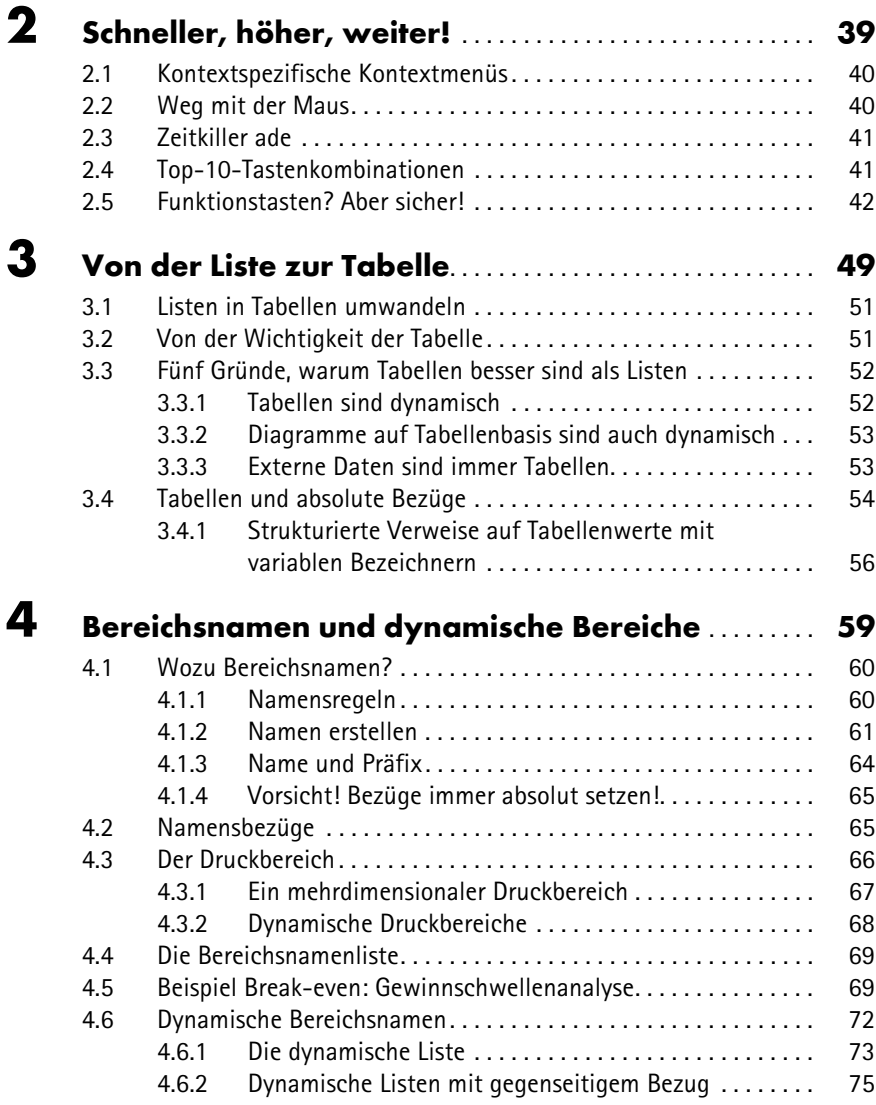

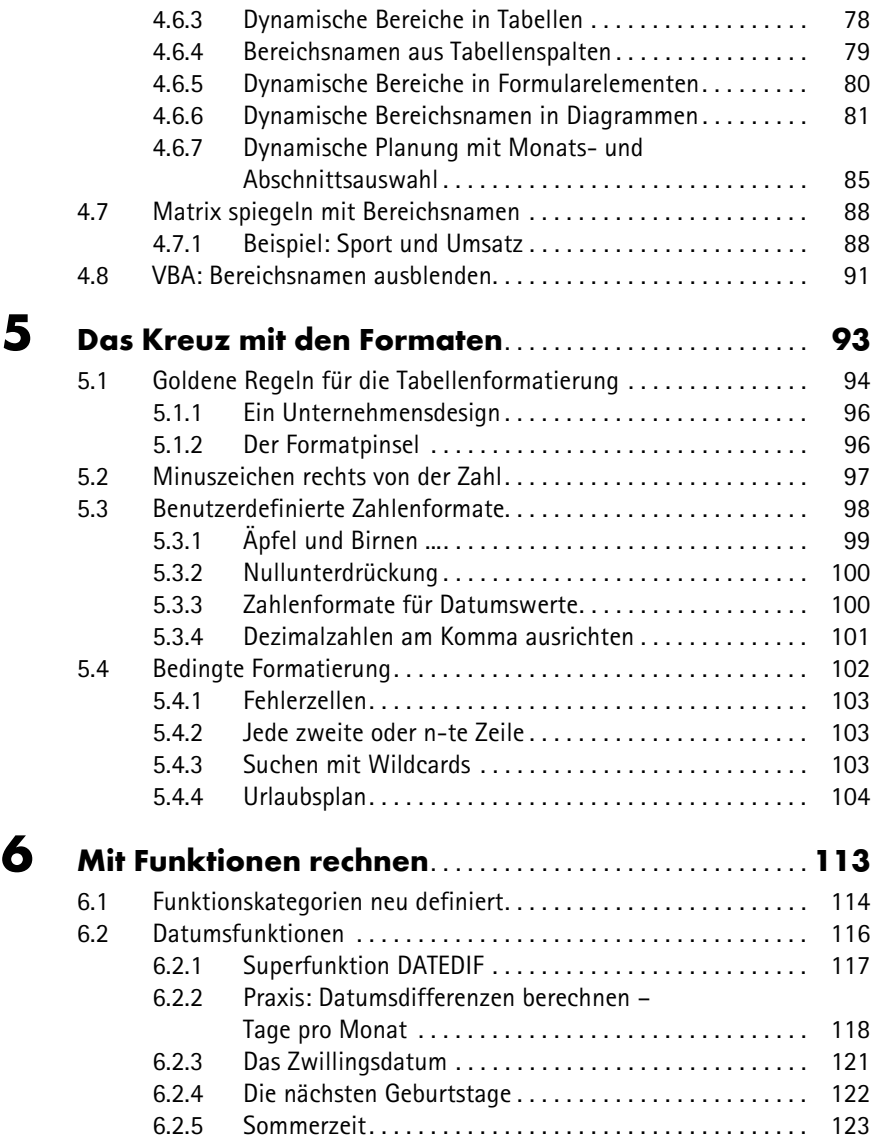

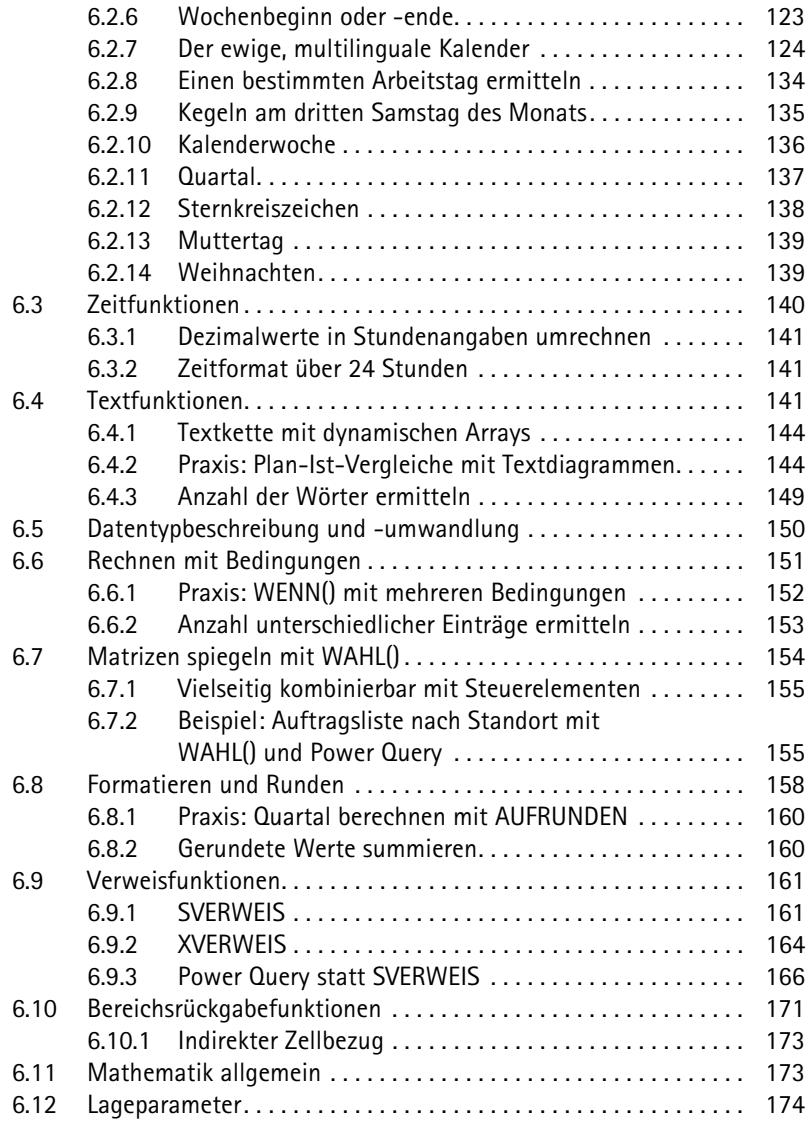

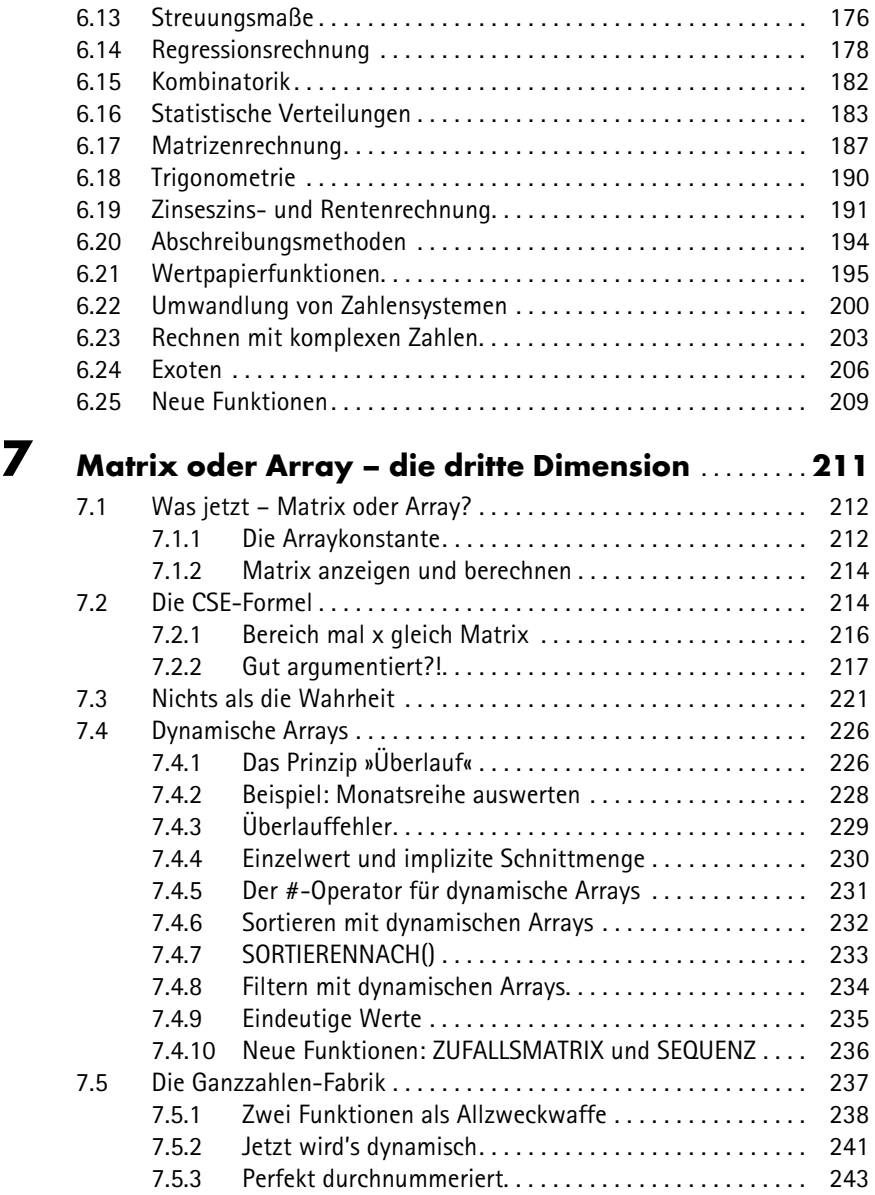

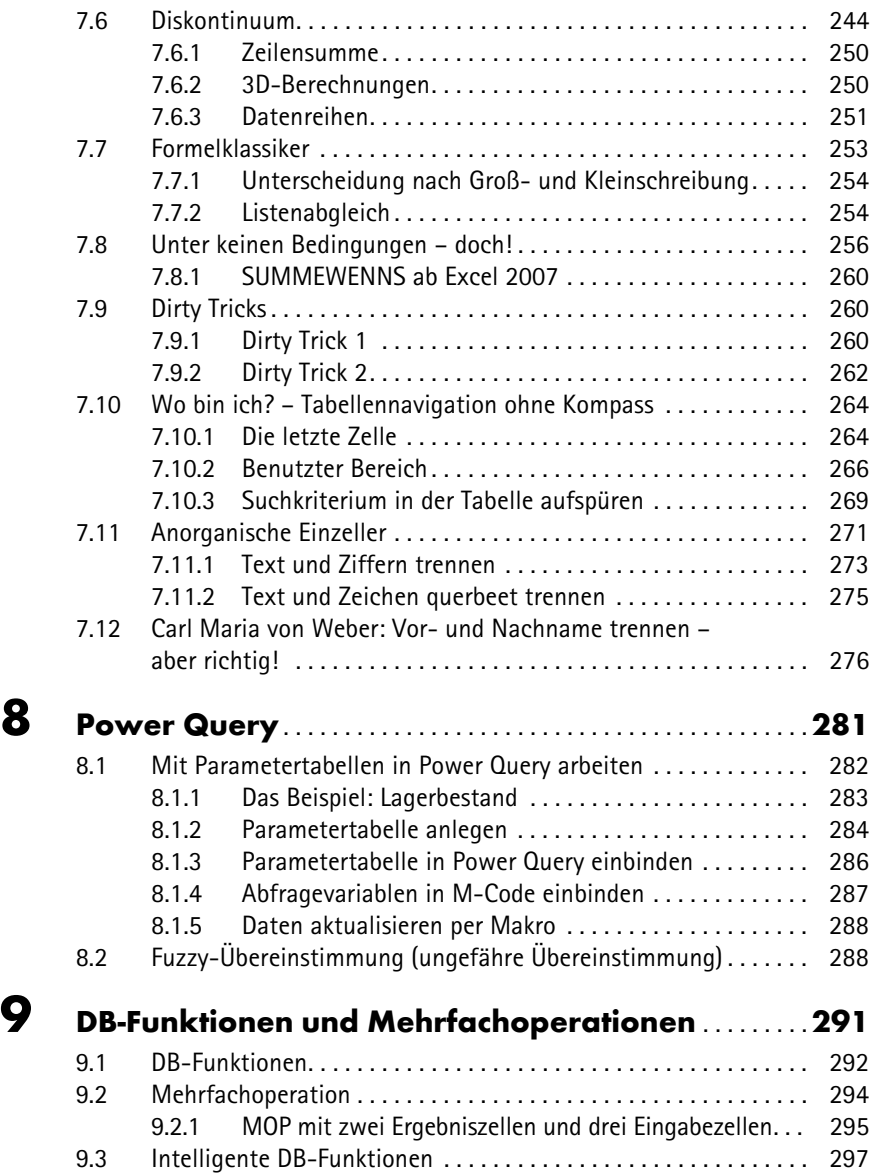

## **Teil 2 Abenteuerreisen in die Excel-Welt 299**

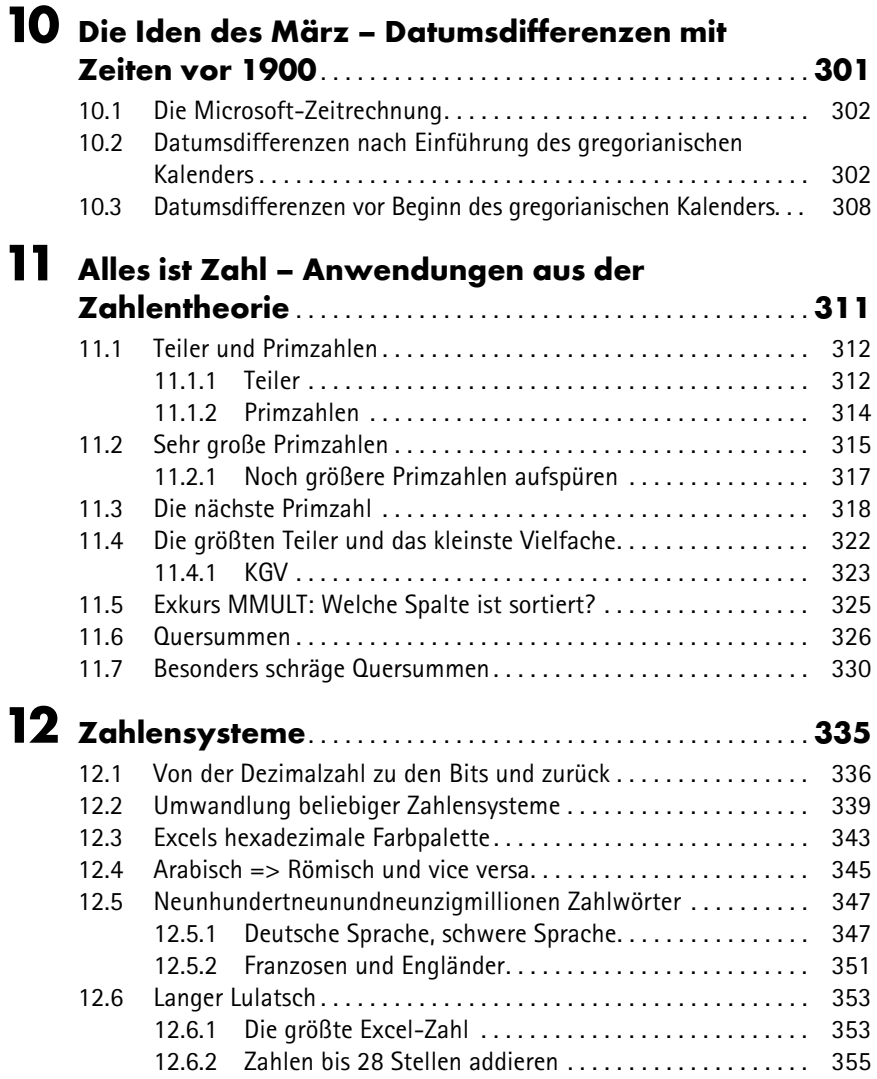

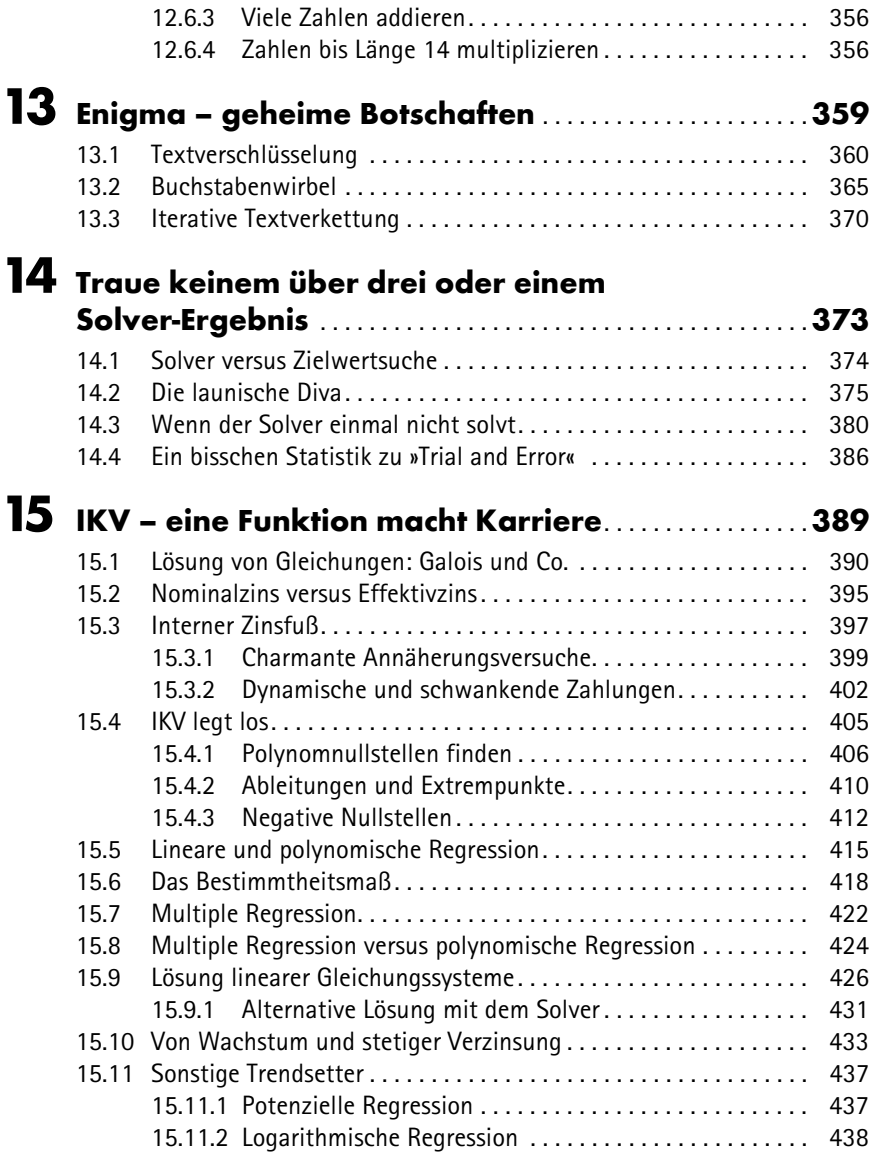

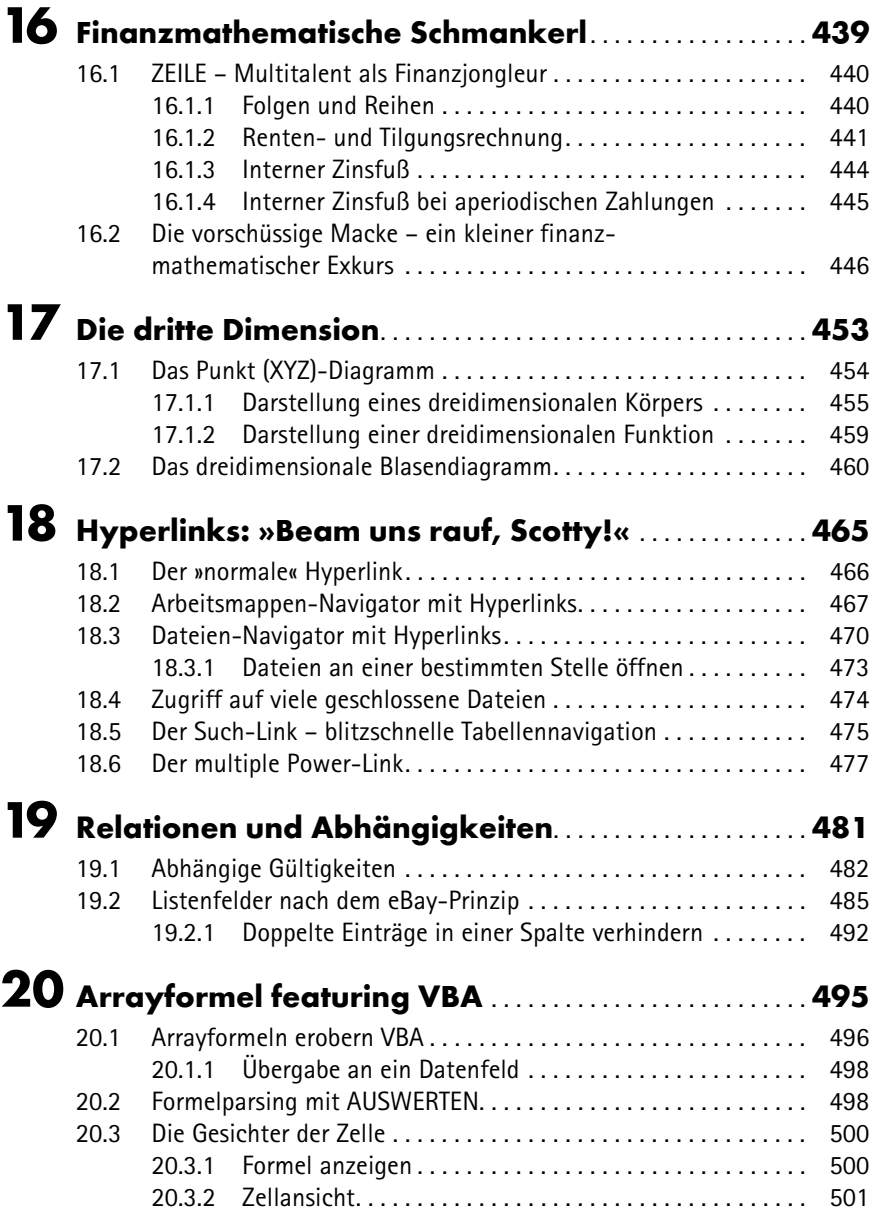

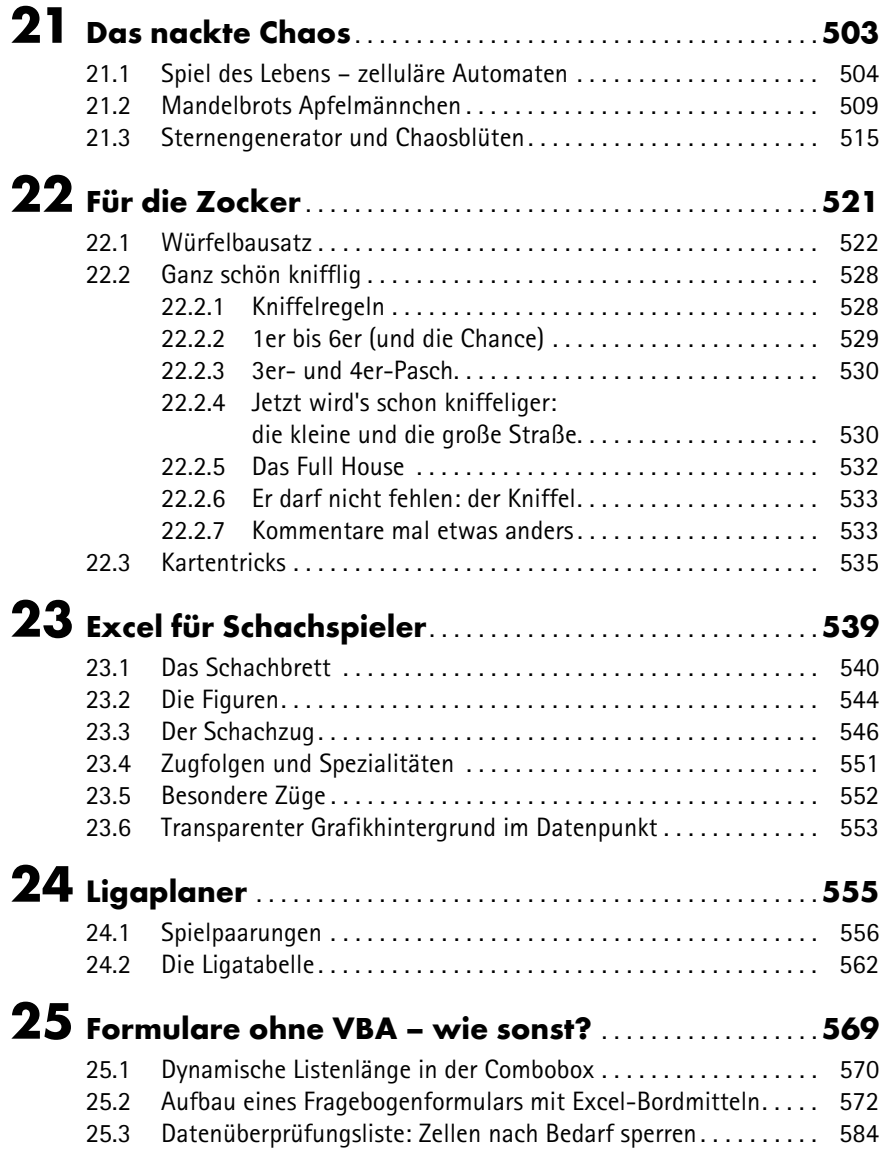

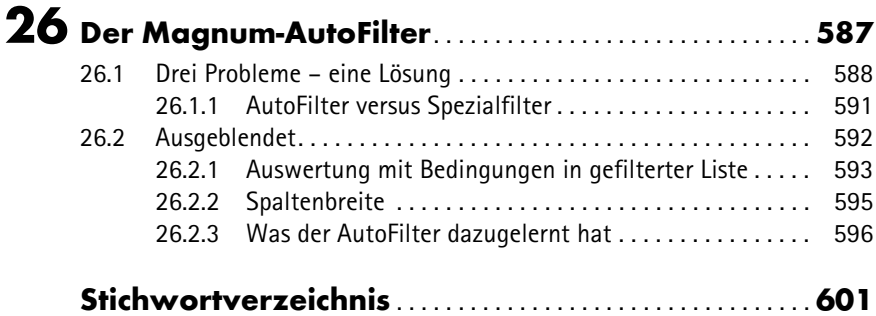